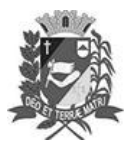

## Diário Oficial de Assis

Prefeitura Municipal de Assis-SP Diario criado pela Lei Municipal 6293/2017 www.assis.sp.gov.br

Assis, 31 de outubro de 2023

Ano XIX - Edição Nº 3825

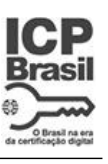

Página 17

Leis

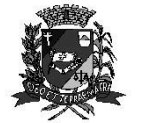

DEPARTAMENTO DE ADMINISTRAÇÃO

## DIURA DE 있된된된

Paco Municinal "Profi Judith de Oliveira Garcez" Secretaria Municipal de Governo e Administração

LEI Nº 7.457, DE 31 DE OUTUBRO DE 2023.

Proj. de Lei nº 153/23 - Autoria Vereadores: Edson de Souza e Alexandre Cobra Vêncio

Dispõe sobre a regulamentação de prestação de serviços de compartilhamento, coworking, business centers, escritório virtual incubadora de empresas e dá outras providências.

A Câmara Municipal de Assis aprova:

- Art. 1º -Esta Lei regulamenta a prestação de serviços de compartilhamento de recursos empresariais, escritórios virtuais, business centers ou centros de negócios, coworkings e incubadoras de empresas, permitindo que empresas e empreendedores possam ocupar o mesmo imóvel para desenvolver suas atividades.
- Art. 2° -Para efeitos desta Lei, considera-se:

I - Coworking como sendo um espaço de trabalho que permite e incentiva a convivência e o compartilhamento de recursos, sem delimitação ou definição de espaço individual;

Il - Business Center ou Centro de Negócios como conjunto de espacos delimitados e independentes entre si, para uma ou mais pessoas, que utilizam áreas comuns compartilhadas:

III - Escritório Virtual é a prestação de serviço de atendimento virtual e gestão de correspondência:

IV - Incubadora de Empresas é um local onde abriga negócios em fase inicial oferendo estrutura capaz de estimular o empreendedorismo, fornecer e agilizar o desenvolvimento e a prospecção de novos negócios preparando as empresas para sobreviver no mercado:

V - Administrador é o titular ou possuidor de imóvel cujas características permitam a prestação dos serviços acima descritos de forma permanente.

Art. 3º -As empresas administradoras permitirão a cessão do endereço para registro nos órgãos competentes e deverão prestar servicos como:

> I - assessoramento de planejamentos empresariais, arquivamentos, recebimento e processamento de correspondências e notificações;

II - secretariado, de atendimento telefônico, recepção, entre outros:

III - agendamento ou cessão de espaço físico com salas executivas para reuniões, atendimento ou auditório.

Art. 4º-Para efeito dessa lei e legislação correlata, consideram-se usuários dos escritórios virtuais, business centers, coworkings e incubadoras de empresas, as pessoas físicas ou jurídicas ou profissionais liberais que mantenham domicílio no mesmo endereço da empresa administradora cujos serviços utilizem, bem como aquelas pessoas físicas ou jurídicas que utilizem eventualmente o espaço físico para reuniões ou outras atividades.

Av. Rui Barbosa, 926 PABX (18) 3302.3300 CEP 19814-900 - Centro - Assis - SP

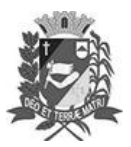

## Diário Oficial de Assis

Prefeitura Municipal de Assis-SP Diario criado pela Lei Municipal 6293/2017

Assis, 31 de outubro de 2023

www.assis.sp.gov.br

Página 18

Ano XIX - Edição Nº 3825

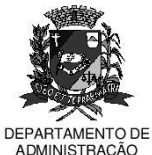

FEITURA  $\mathsf{D}$ 

aco Municipal "Profª Judith de Oliveira Garcez" Secretaria Municipal de Governo e Administração

Lei nº 7.457, de 31 de outubro de 2023.

Art. 5<sup>°</sup> -As empresas administradoras dos escritórios virtuais, business centers, coworkings e incubadoras de empresas deverão:

> I - permanecer em funcionamento durante o horário comercial praticado na cidade que está sediada;

> II - manter no local o alvará de localização e funcionamento original, bem como cópias dos atos constitutivos e do CNPJ e documentação, comprovante de endereço dos usuários e os dados atualizados dos serviços de contabilidade de cada usuário:

> III - comunicar os órgãos competentes, em até 30 (trinta) dias, qualquer alteração nos dados dos usuários que possa influir na arrecadação ou fiscalização de suas atividades;

> IV - fornecer às autoridades competentes, as informações de nome, endereço e telefone dos usuários no escritório virtual, bem como de seus contadores:

V - ter o registro de sua atividade no Cadastro Nacional de Atividade Econômica CNAE, sob o código 8211 (serviços combinados de escritório e apoio administrativo).

- Parágrafo único Os responsáveis pelos escritórios virtuais, business centers, coworkings e incubadoras de empresas, deverão informar de imediato aos órgãos municipais, estaduais e federais a correção cadastral de todas as empresas usuárias informadas, que deixarem de funcionar em seus estabelecimentos.
- Art. 6<sup>°</sup> -O usuário dos escritórios virtuais, business centers, coworkings e incubadoras de empresas deverá:

I - estar inscrito nos órgãos municipais, estaduais e federais, e obter e manter os registros oficiais como alvará de localização e funcionamento, inscrição municipal, inscrição estadual e CNPJ, bem como os dados e documentos dos sócios e do contador, quando for o caso;

II - manter seus dados cadastrais disponíveis junto aos escritórios virtuais, business centers e coworkings;

III - em caso de contrato firmado como pessoa física para a abertura de empresa, assim que o processo de abertura for efetivado, o contrato deverá ser aditado ou substituído por um contemplando a pessoa jurídica, sem ônus para o usuário:

- Parágrafo único.O contrato de prestação de serviço entre o usuário e a empresa administradora, assim reconhecida, servirá como documento de comprovação do endereco para abertura no cadastro mobiliário do município e demais exigências quanto a comprovação de endereco.
- Art. 7º -Os administradores de escritórios virtuais, business centers, coworkings e incubadoras de empresas poderão sediar múltiplas empresas em seu endereço, mediante solicitação de separação cadastral junto à administração pública municipal, adequada para as necessidades e conceitos desta regulamentação.

Av. Rui Barbosa, 926 PABX (18) 3302.3300 CEP 19814-900 - Centro - Assis - SP

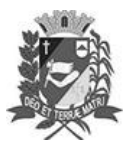

## Diário Oficial de Assis

Prefeitura Municipal de Assis-SP Diario criado pela Lei Municipal 6293/2017 www.assis.sp.gov.br

Assis, 31 de outubro de 2023

Ano XIX - Edição Nº 3825

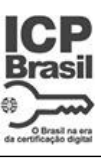

Página 19

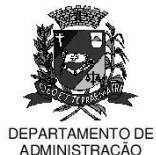

D

aço Municipal "Prof<sup>a</sup> Judith de Oliveira Garc<sup>,</sup> Secretaria Municipal de Governo e Administração

Lei nº 7.457, de 31 de outubro de 2023.

- Art. 8<sup>°</sup> -É de responsabilidade da empresa administradora manter atualizado os registros de seus usuários, comunicando imediatamente o município sobre contratos finalizados ou rescindidos.
- Art. 9<sup>°</sup> -A prestação de serviços de escritórios virtuais, business centers, coworkings e incubadoras de empresas, desde que cumpridos os requisitos desta Lei, não caracteriza sublocação de espécie alguma, uma vez que houve prestação de serviços na forma contratual.
- O Poder Executivo regulamentará esta lei no que achar necessário para colocá-Art. 10 la em prática.
- Art. 11 -Esta Lei entra em vigor na data de sua publicação.

Prefeitura Municipal de Assis, em 31 de outubro de 2023.

**JOSÉ APARECIDO FERNANDES Prefeito Municipal** 

**LUCIANO SOARES BERGONSO** Secretário Municipal de Negócios Jurídicos<br>Publicada no Diário Oficial do Município de Assis

Av. Rui Barbosa, 926 PABX (18) 3302.3300 CEP 19814-900 - Centro - Assis - SP